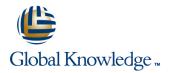

# **AIX Advanced Shell Programming Tools**

## Duration: 3 Days Course Code: AASP

#### Overview:

This three-day instructor-led IBM AIX Korn Shell Programming training course is designed to give delegates practical experience using a range of AIX tools to manipulate text and incorporate them into AIX shell scripts.

## **Target Audience:**

Programmers, developers and system administrators who need to construct shell scripts using advanced text handling facilities. The AIX Advanced Shell Programming Tools assumes knowledge of the AIX Operating System to the level covered in the AIX Basics Course. Some shell programming experience to the level covered in AIX Shell Programming is also necessary.

## **Objectives:**

- To provide the knowledge and skills to make effective use of a wide range of standard AIX programming and development tools.
- Backing up and restoring files with tar
- File compression
- Scheduling background jobs with crontab and at
- Comparing file contents
- Splitting files

- Identifying and translating characters
- Review of regular expressions
- Editing text files with sed
- Pattern scanning and report generating with awk
- Debugging awk scripts
- Miscellaneous commands

## Prerequisites:

AIX Basics
 AIX Shell Programming

#### Follow-on-Courses:

AIX System Administration - Part I
 Oracle SQL

# Content:

## **Course Introduction**

- Administration and Course Materials
- Course Structure and Agenda
- Delegate and Trainer Introductions

## Session 1: BACKUP AND RESTORE UTILITIES

- The tar command
- Compression utilities gzip, bzip2, zip and compress
- Exercise: Backing up and restoring files using tar
- Exercises: Compressing files

## Session 2: BACKGROUND JOB SCHEDULING

- Scheduling jobs with the cron command
- Scheduling jobs with the at command
- Exercises: Running background jobs

## Session 3: COMMANDS FOR COMPARING FILES

- Compare two files with the cmp command
- Compare two files with the comm command
- Compare two files with the diff and sdiff commands
- Compare large files with the bdiff command
- Exercises: Identifying file differences

# Session 4: SPLITTING FILES

- The split and csplit commands
  Exercises: Splitting files
- \_....g.....

# Session 5: IDENTIFYING AND TRANSLATING CHARACTERS

- od octal dump
- Use cat to display non-printing characters
- The expand and unexpand commands to convert between tab and space characters
- The tr command for character translation
- Exercises: Translating characters with tr

## Session 6: REGULAR EXPRESSION NOTATION REVIEW

- Standard regular expressions
- Extended regular expressions

# Session 7: THE STREAM EDITOR - sed

- sed command line syntax
- sed command processing
- Pattern space
- sed addresses
- sed commands
- Hold and get functions
- Advanced flow control Exercises: Text processing with sed

# Session 8: INTRODUCTION TO THE PATTERN SCANNING UTILITY - awk

- Introduction and command line syntax
- The awk program structure
- Operators
- Simple patterns
- Extended patterns
- Special patterns (BEGIN and END)
- Program variables: Built-in variables, User defined variables, Arrays
- Mathematical operators
- Displaying output with print and printf
- Exercises: Create awk scripts to extract selected data from a file and generate reports

## Session 9: awk PROGRAM CONTROL STRUCTURES

- Program control structures
- The if construct
- The while and do ... while constructs
- The basic for construct
- Associative array handling
- Functions: Mathematical and string functions, The system function, The getline function, User defined functions
- Exercises: Create an awk script using an program control structures and arrays

## Session 10: awk DEBUGGING AWK SCRIPTS

- Responding to Syntax errors
- Responding to Logical errors

## Session 11: MISCELLANEOUS TOOLS

- bc (calculator)
- fuser (testing for files in use)
- getops (checking options passed to shell scripts)
- printf (formatting screen output)
- logger (script logging)
- xargs (generating arguments for a command)
- eval (re-evaluating variables)
- Exercises: Using tools within a shell script

# **Further Information:**

For More information, or to book your course, please call us on Head Office 01189 123456 / Northern Office 0113 242 5931

info@globalknowledge.co.uk

## www.globalknowledge.co.uk

Global Knowledge, Mulberry Business Park, Fishponds Road, Wokingham Berkshire RG41 2GY UK